# **SACRED HEART COLLEGE (AUTONOMOUS)**

**SH School of Communication**

# **BA ANIMATION & GRAPHIC DESIGN**

**Course plan** 

**Academic Year 2016 - 17**

**Semester 2**

# **COURSE STRUCTURE**

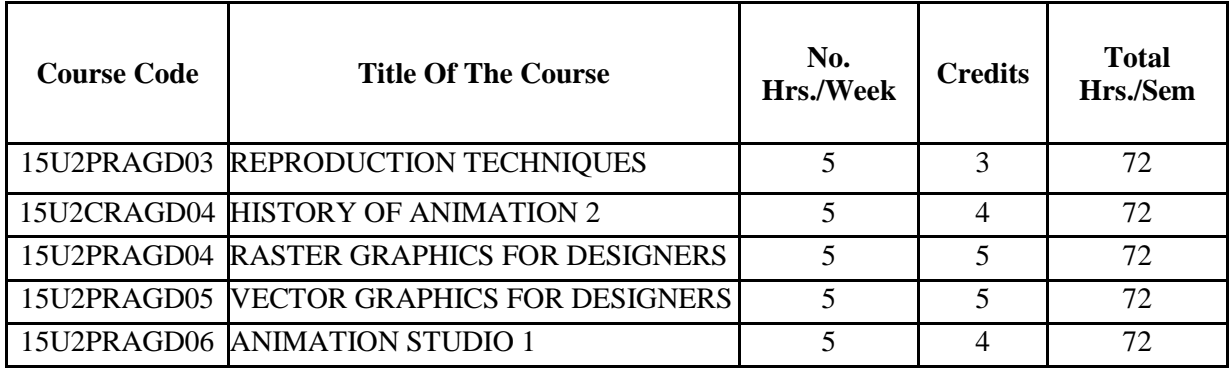

# **COURSE PLAN HISTORY OF ANIMATION II**

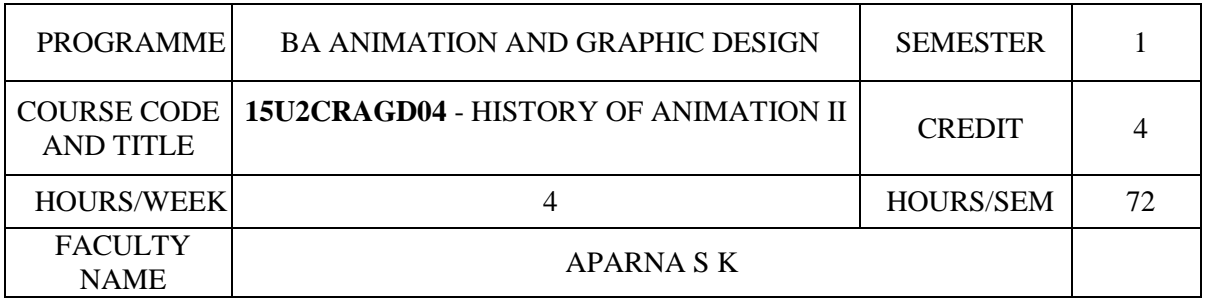

# **COURSE OBJECTIVES**

Explain and demonstrate the history and aesthetics of animation, with references to related arts such as live-action cinema, puppetry and comics.

Show the range of commercial and experimental works produced throughout the world.

Analyze issues and situations of different Animation studios in Europe

Demonstrate different styles of Japanese animation

Analyze the history and growth of Indian animation

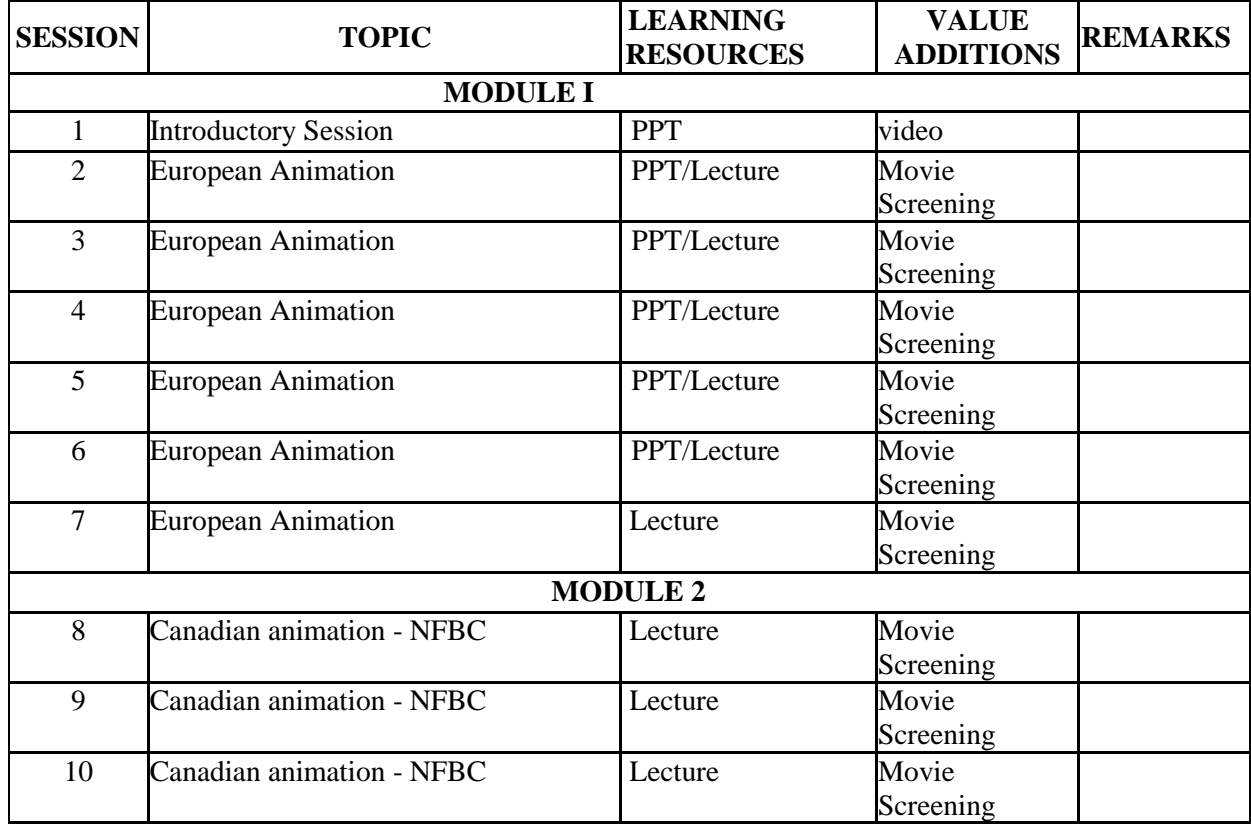

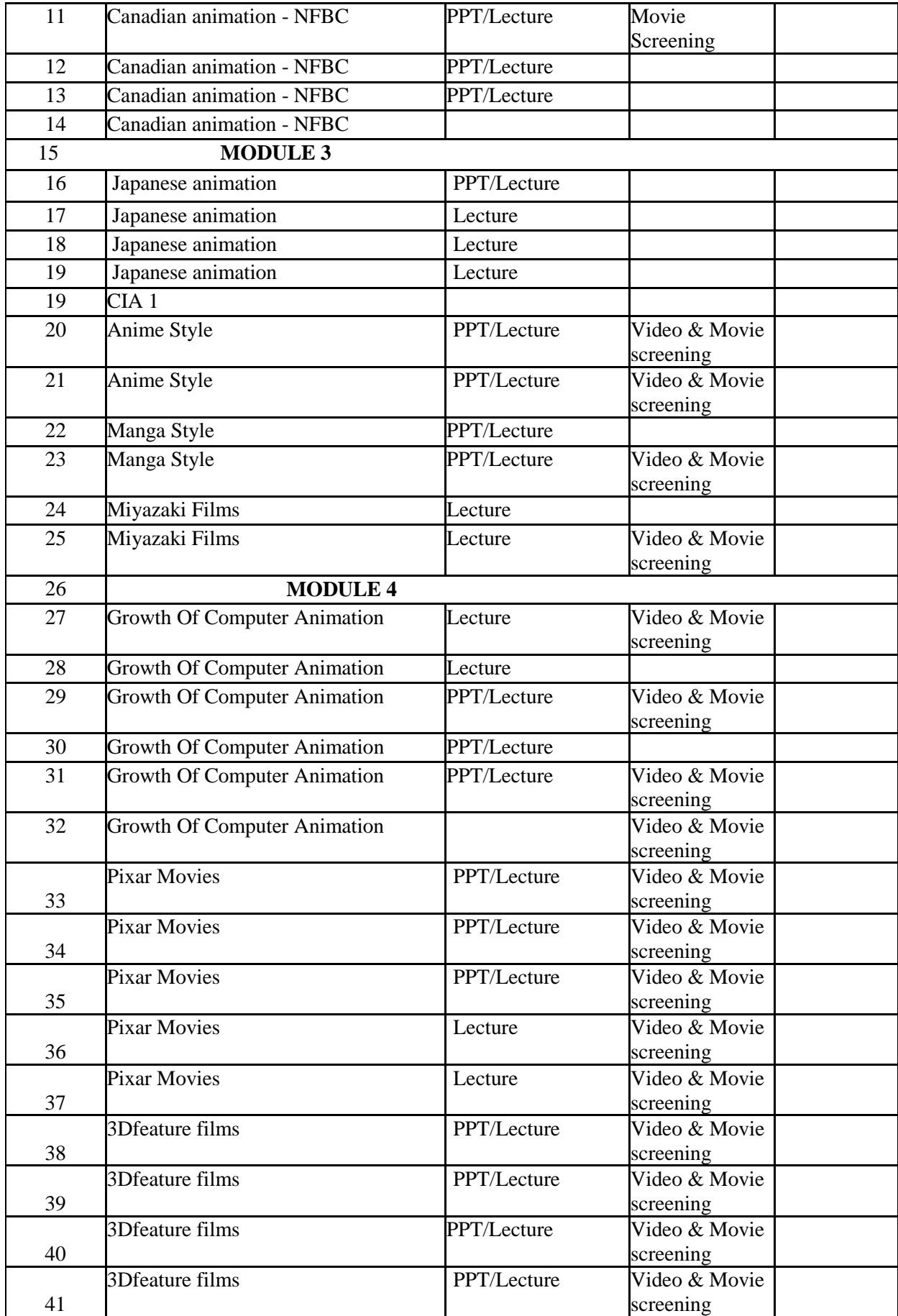

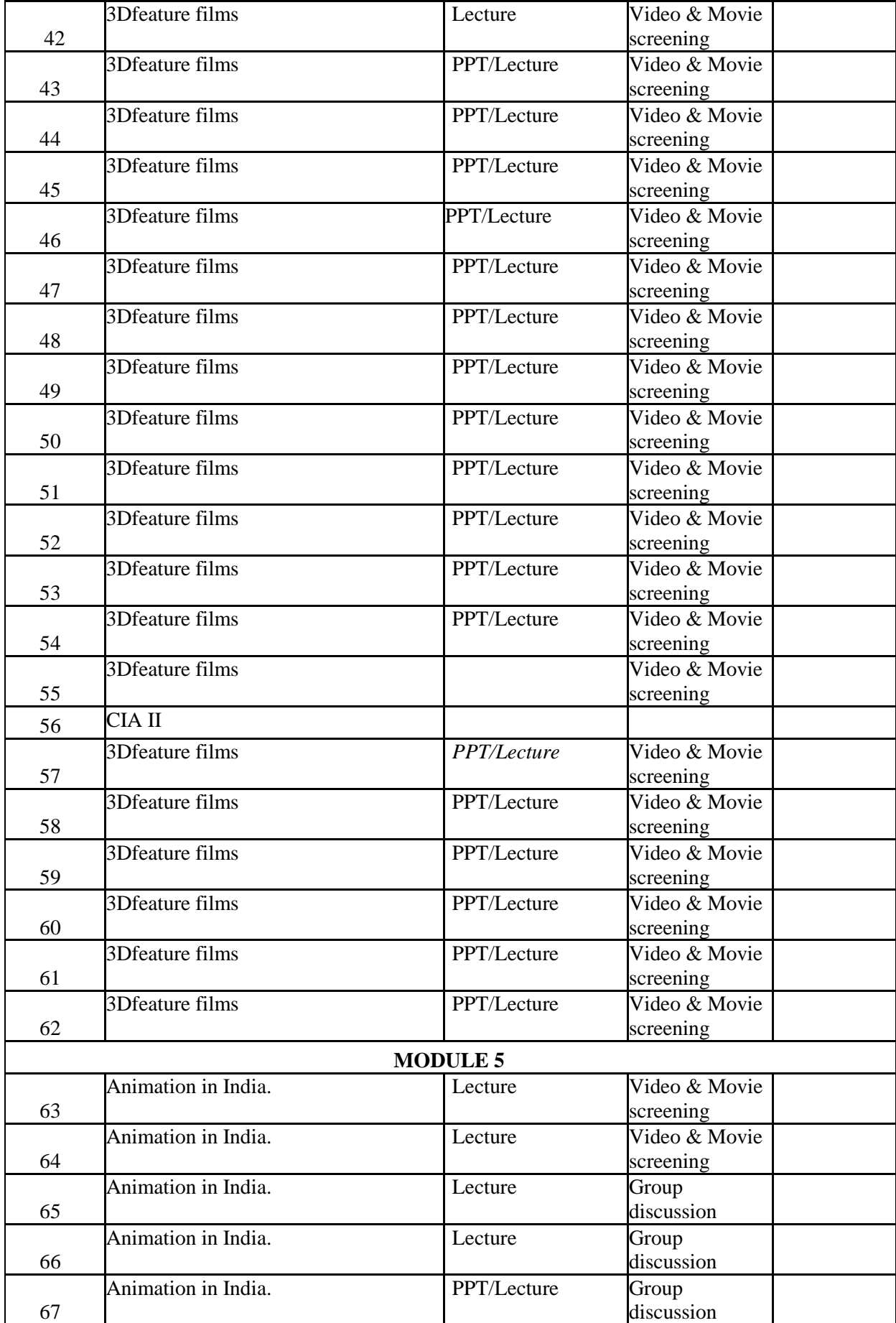

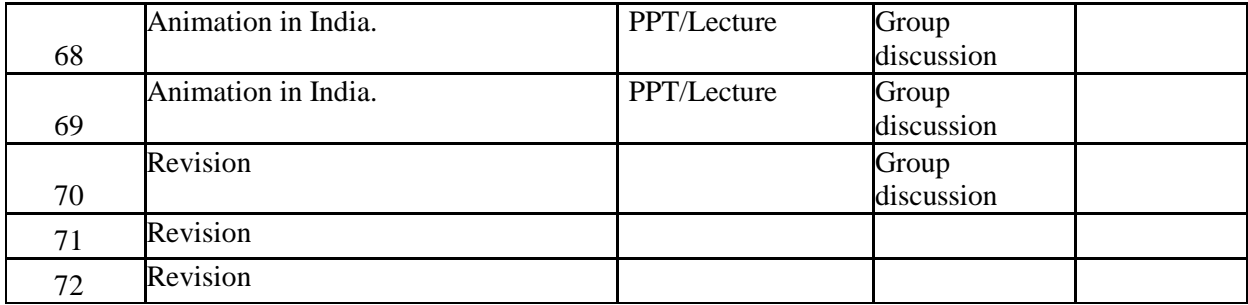

#### **ASSIGNMENTS/SEMINAR – Details & Guidelines**

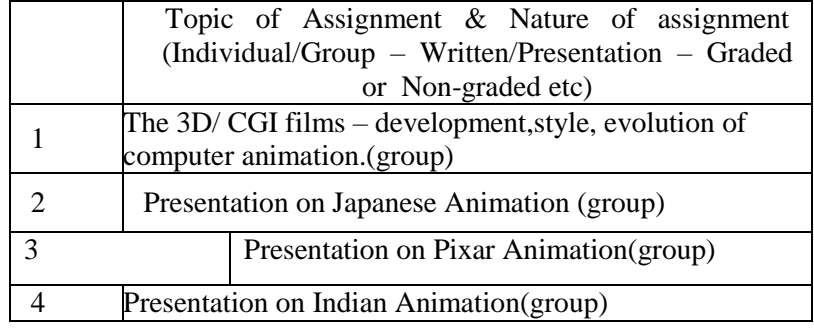

# **References**

- 1. The Anime Encyclopedia: A Guide to Japanese Animation since 1917: Jonathan Clements, Helen McCarthy
- 2. The History of Animation: Charles Solomon

# **COURSE PLAN**

## **RASTER GRAPHICS**

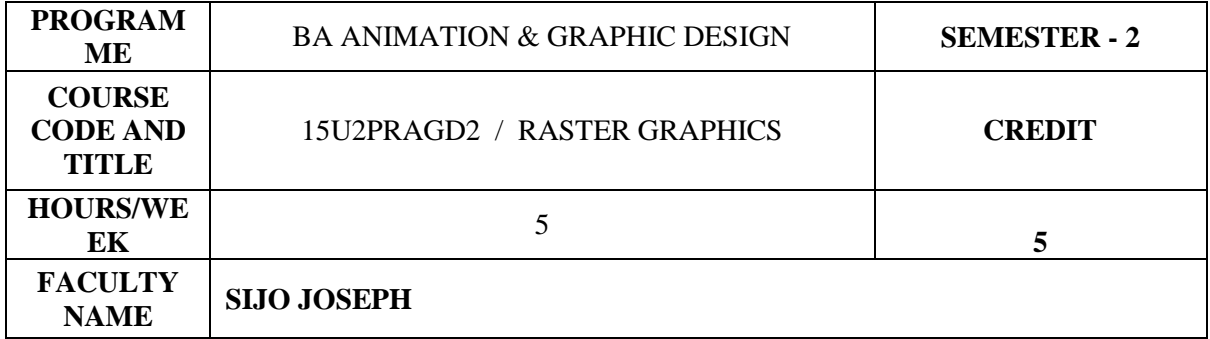

## **COURSE OBJECTIVES**

Construct the specialization of digital Matte Painting foundation where they can perform their best.

Develop precision, control and fluency within compositing work environments.

Develop a vocabulary and visual language for CGI

Build an understanding of graphic design principles in applied practice.

Classify Industry standard graphic- visual effects toolsets and plug-ins

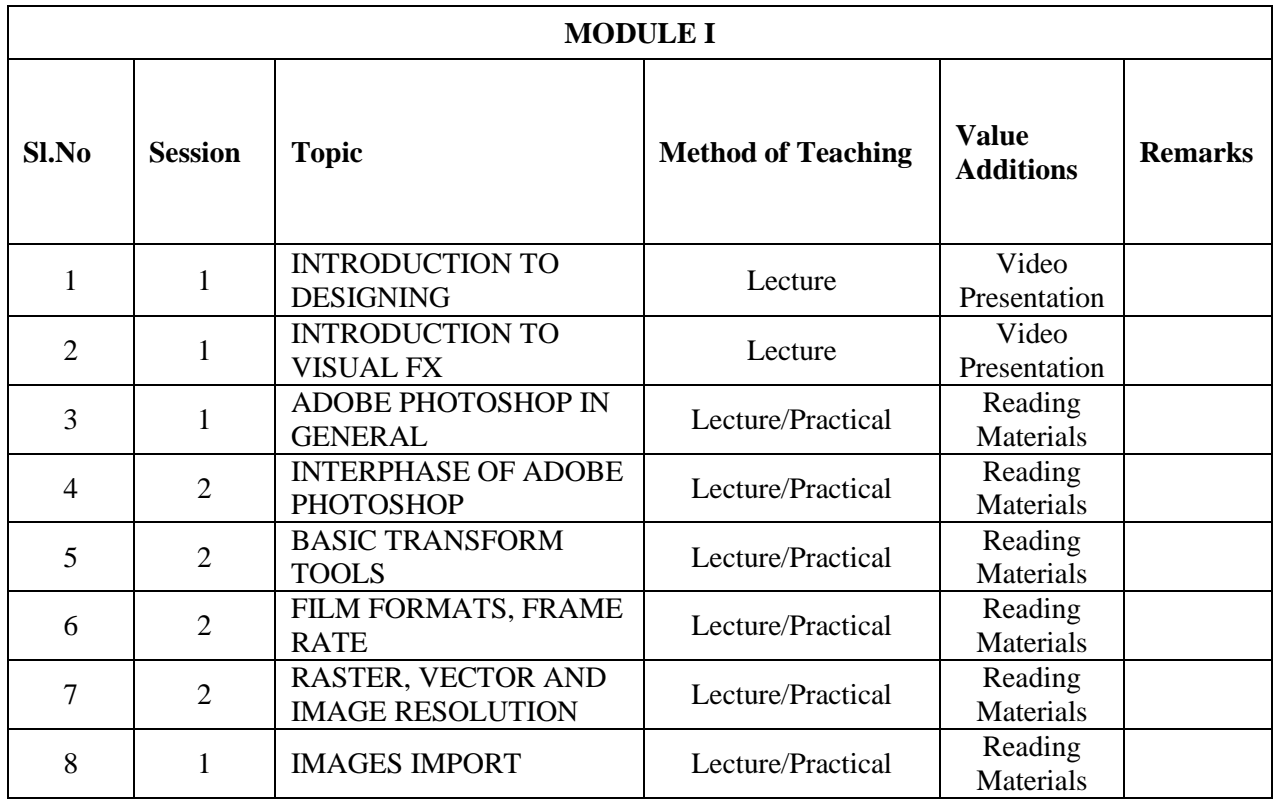

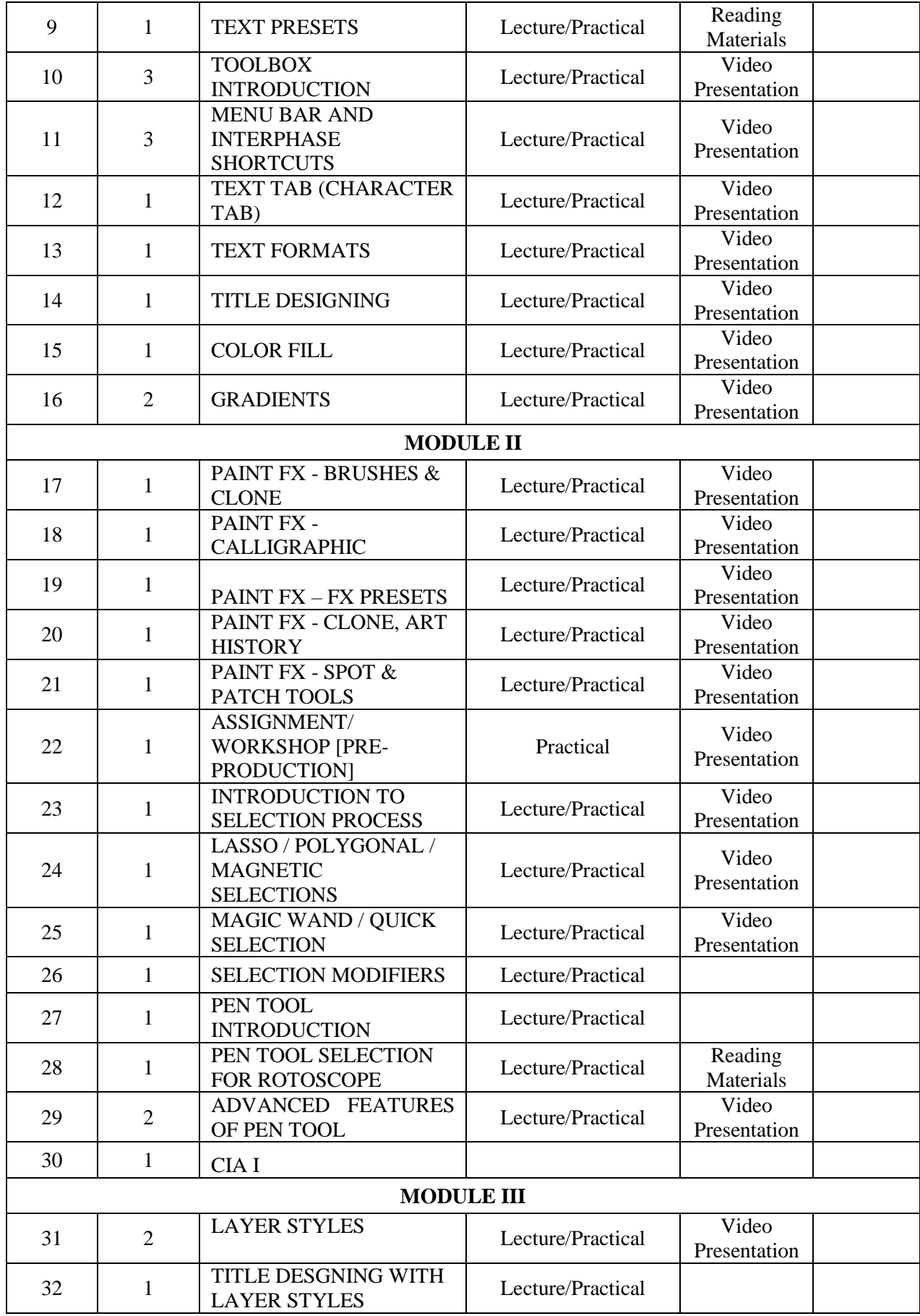

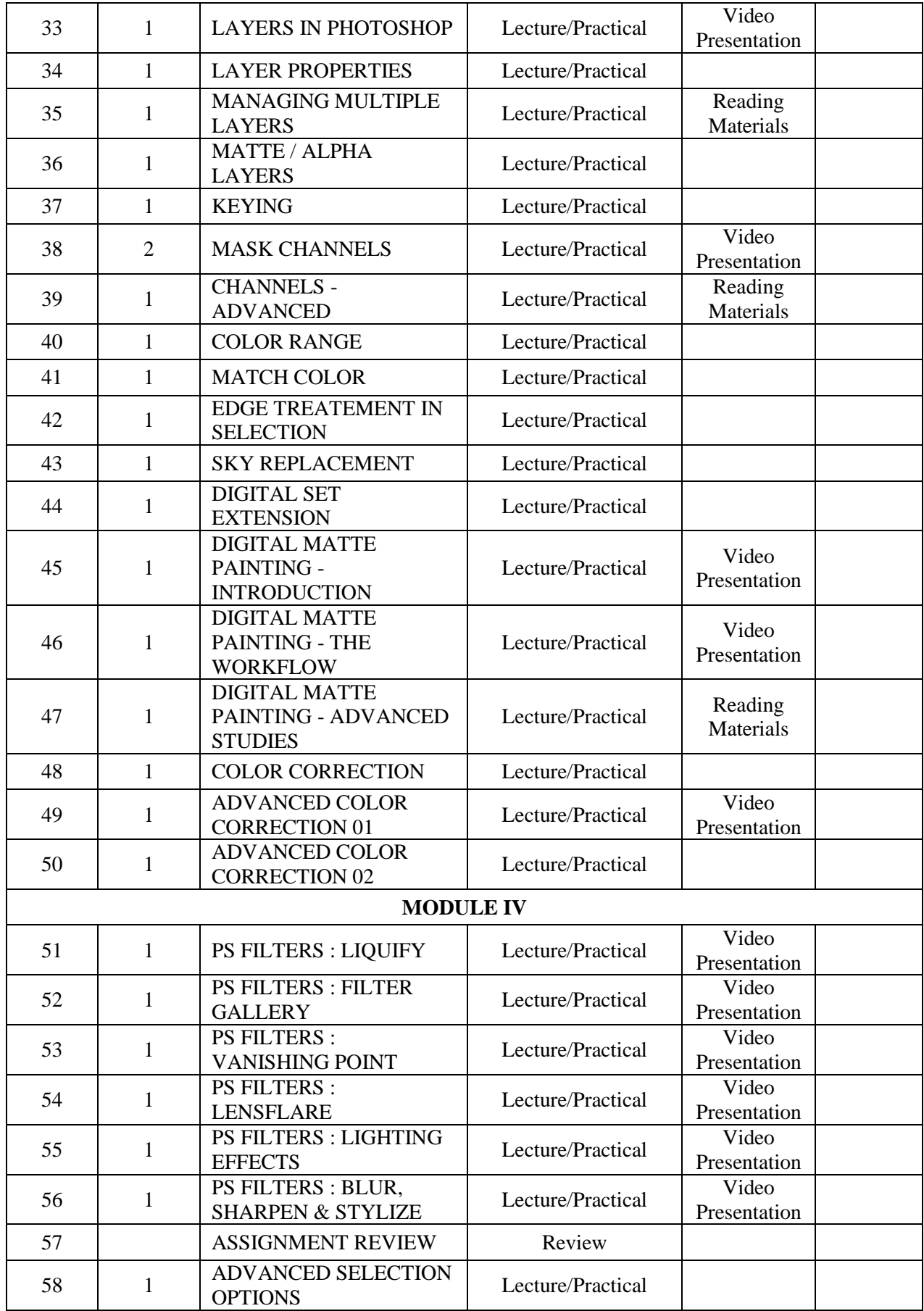

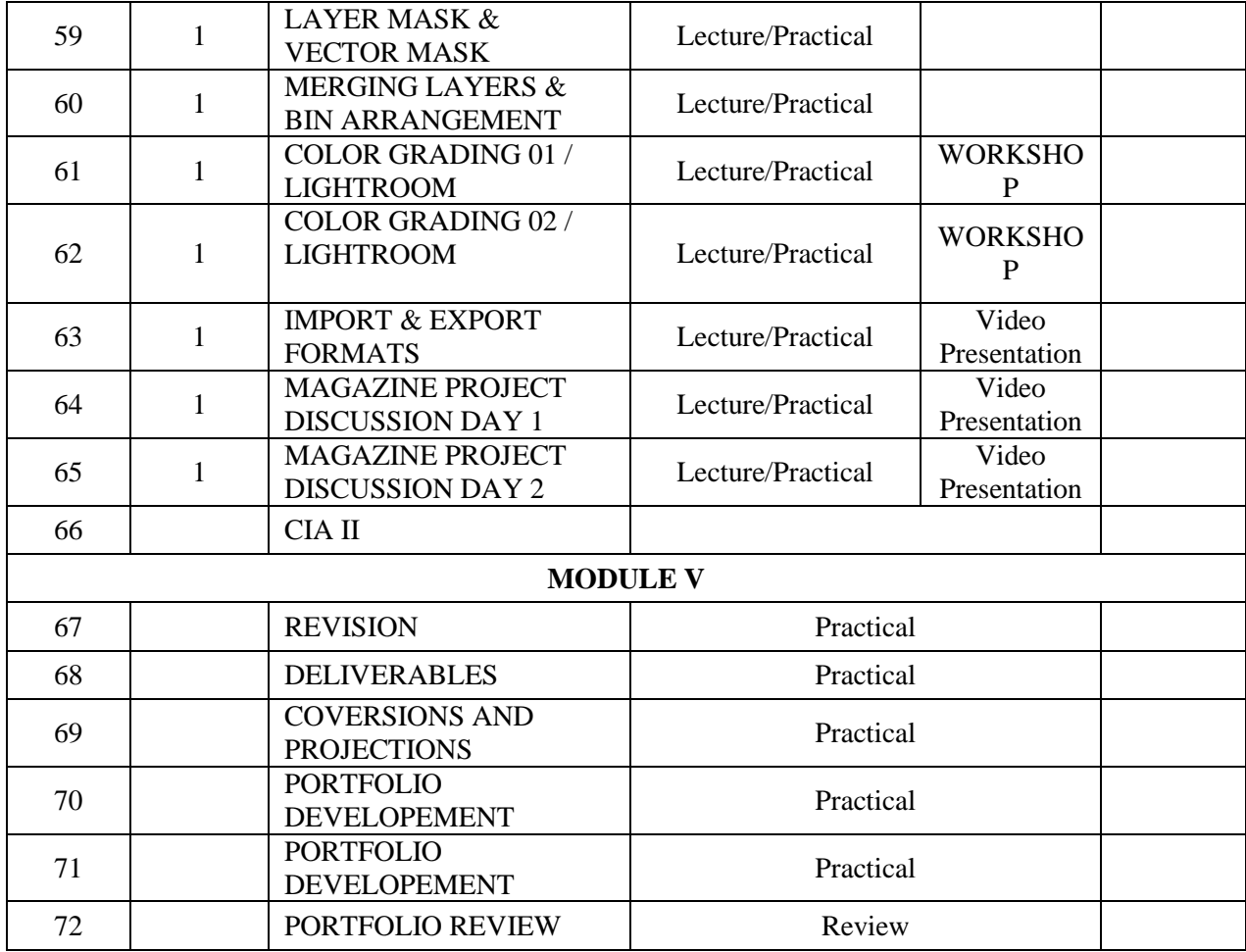

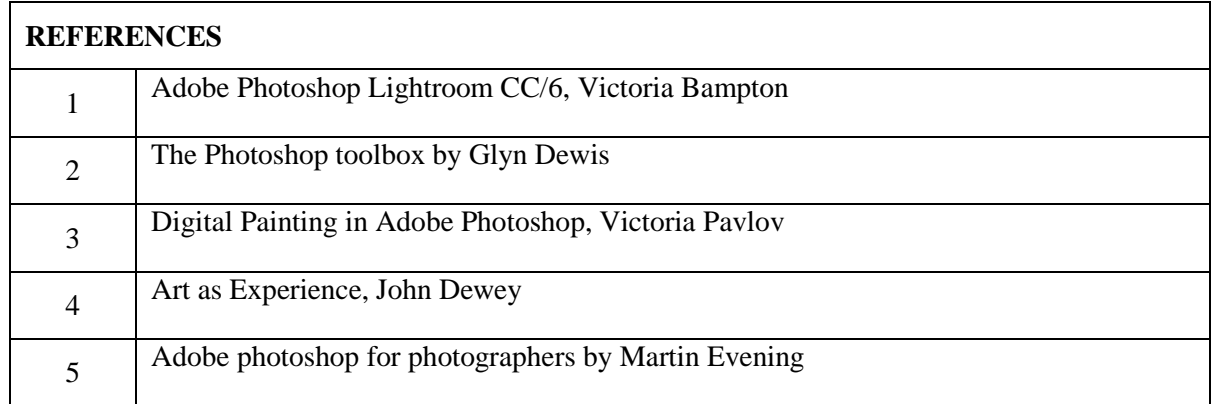

# **COURSE PLAN**

# **VECTOR GRAPHICS FOR DESIGNERS**

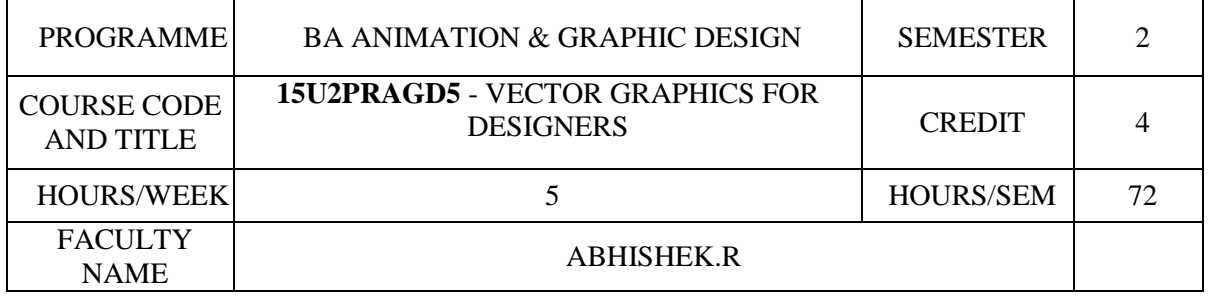

## **COURSE OBJECTIVES**

Apply theories and principles of design and communication to the development of effective illustrations.

Create designs using drawing as a means of visual exploration, idea analysis, problem solving and expression of thought.

Make use of software to create, capture and manipulate illustration elements in producing a final product.

Apply a range of Illustrator effects and prepare the document for deployment.

Apply appropriate and effective business practices for creating a good design

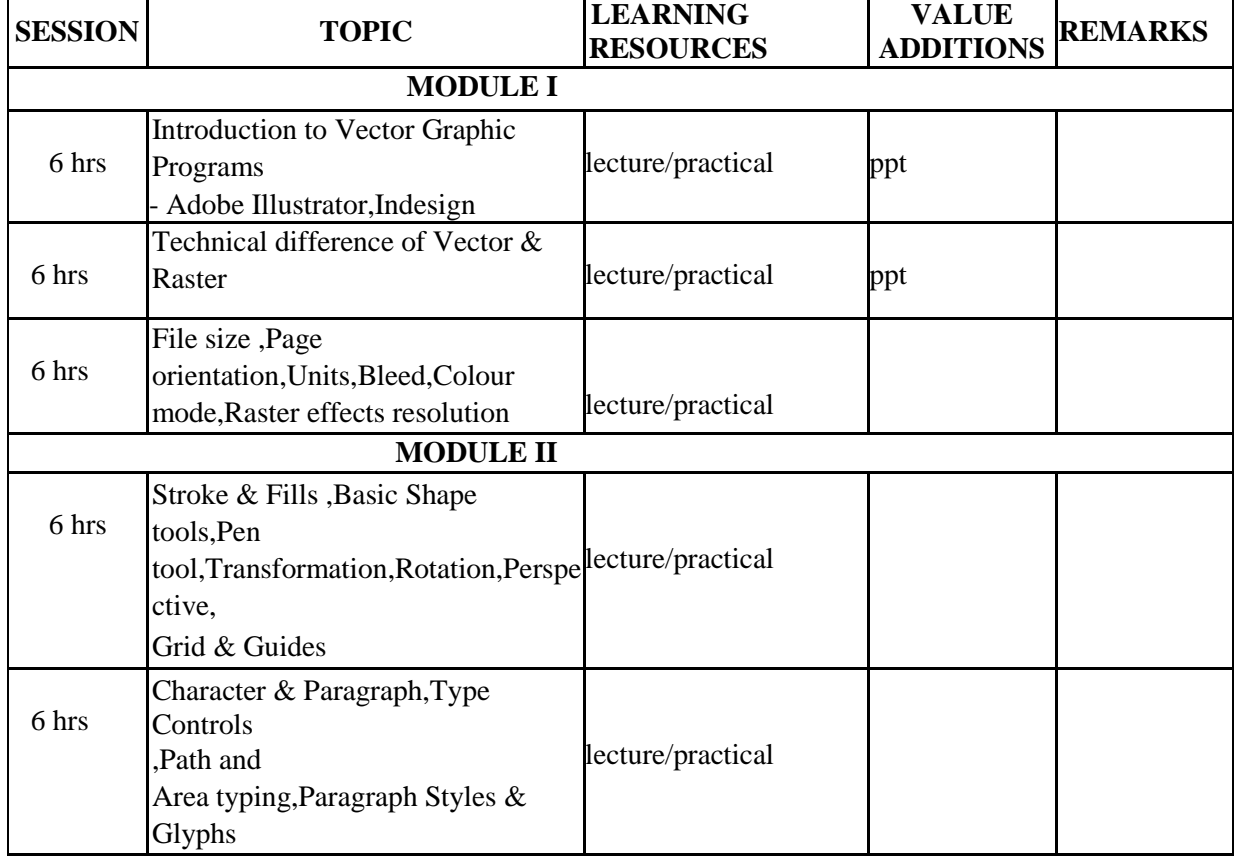

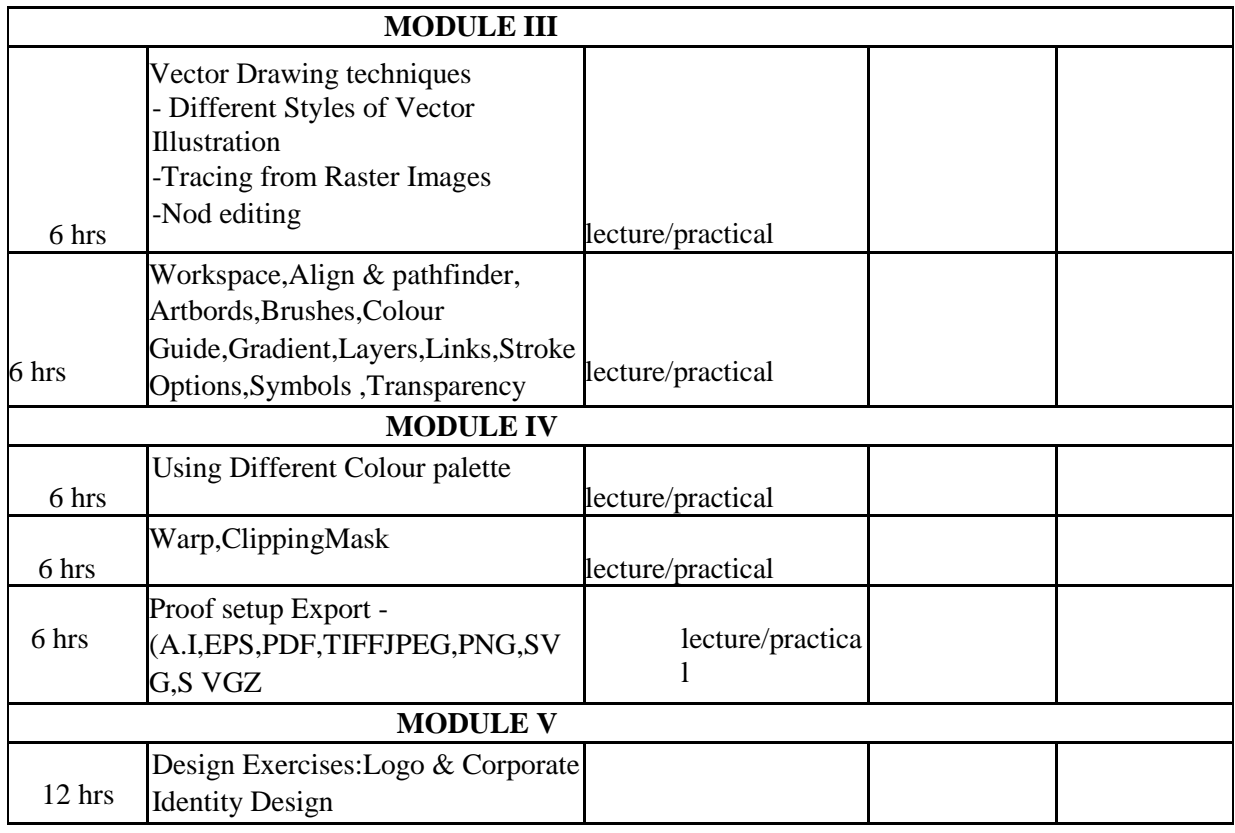

#### **INDIVIDUAL ASSIGNMENTS/SEMINAR – Details & Guidelines**

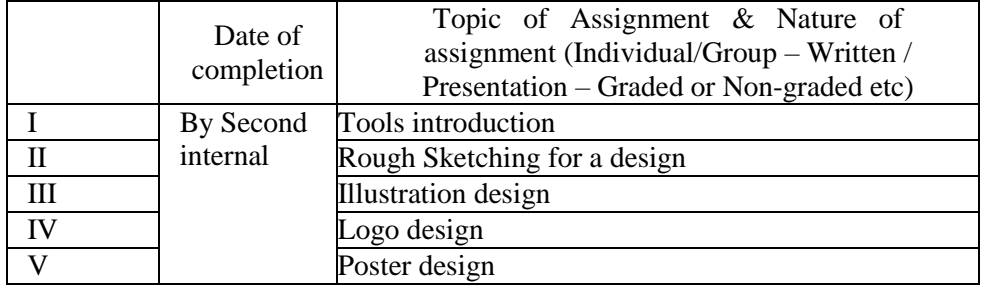

## **GROUP ASSIGNMENTS/ACTIVITIES – Details & Guidelines**

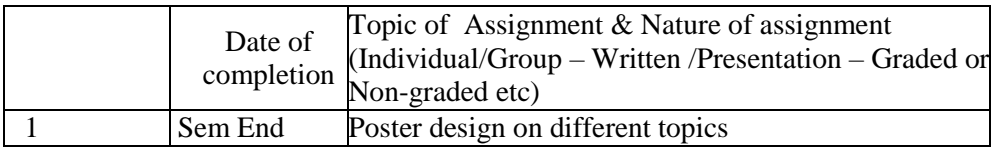

#### **References**

1. Adobe Creative Team. *Adobe Illustrator CS4 Classroom in a Book.* Adobe, 1st edition, 27 May 2012 2. Jenkins, Sue. *How to Do Everything: Adobe Illustrator CS4* . McGraw-Hill Osborne, 1<sup>st</sup> edition, 1 April 2009

3. Botello, Chris. *Adobe. Illustrator CS4 Revealed* . Course Technology, 1st edition , May 21, 2009

## **COURSE PLAN**

## **ANIMATION STUDIO I**

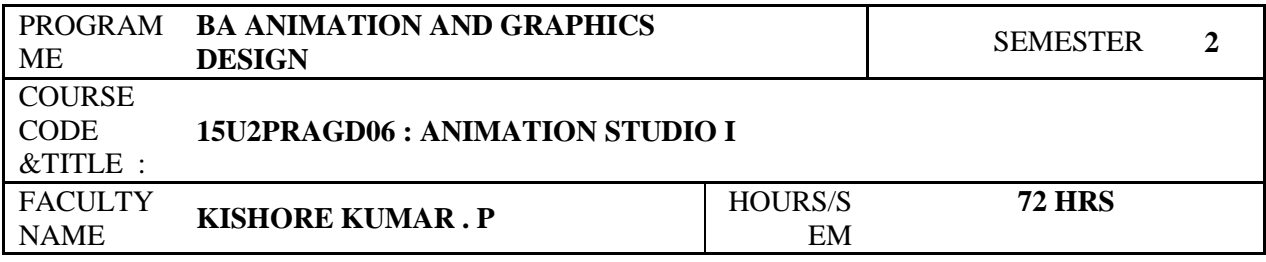

# **COURSE OBJECTIVES**

Draw animation sketches quickly

Classify basics of animation principles

Create gesture in character animation

Build weight, mass and momentum in animation

Analyse two-legged & four-legged animation

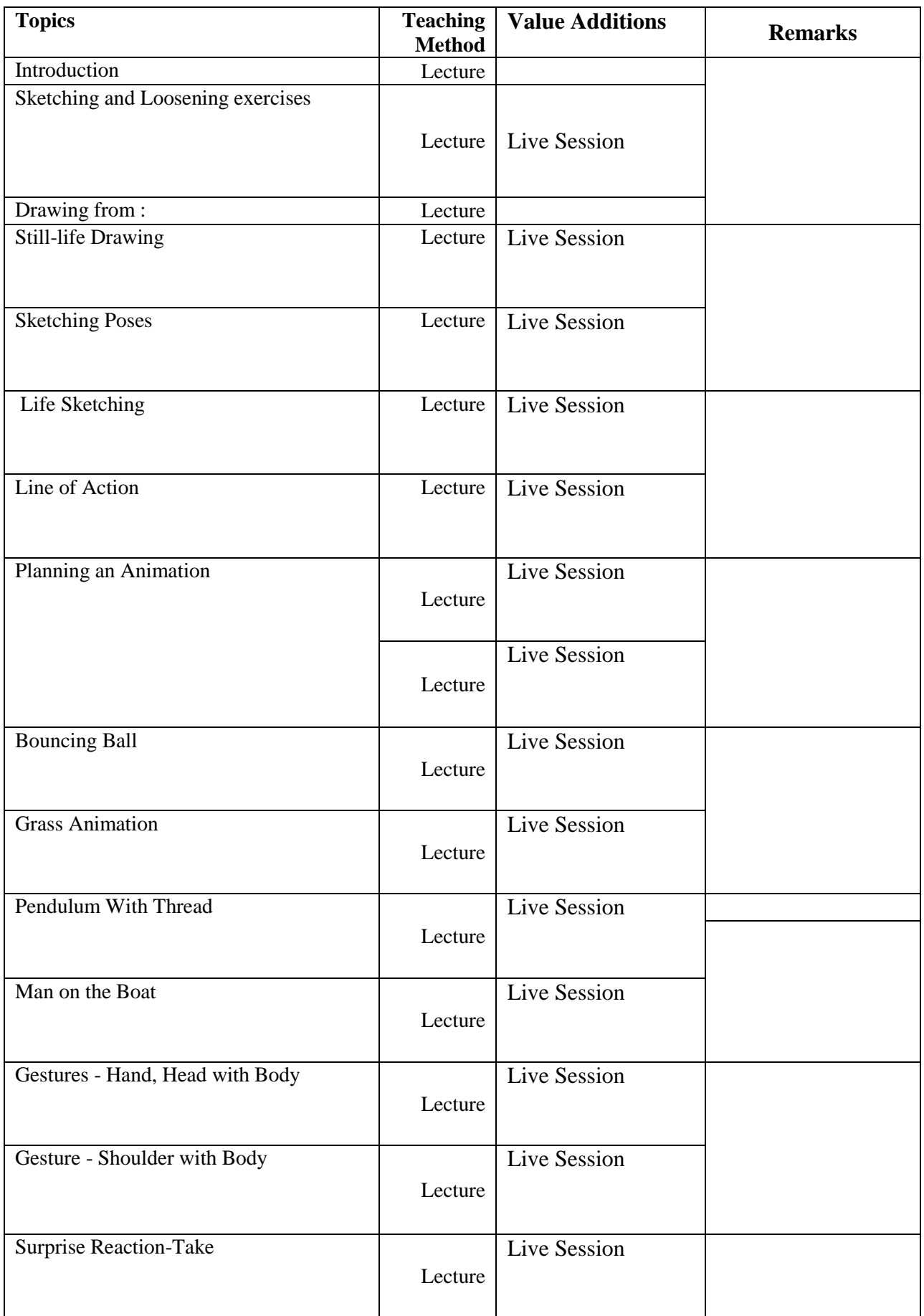

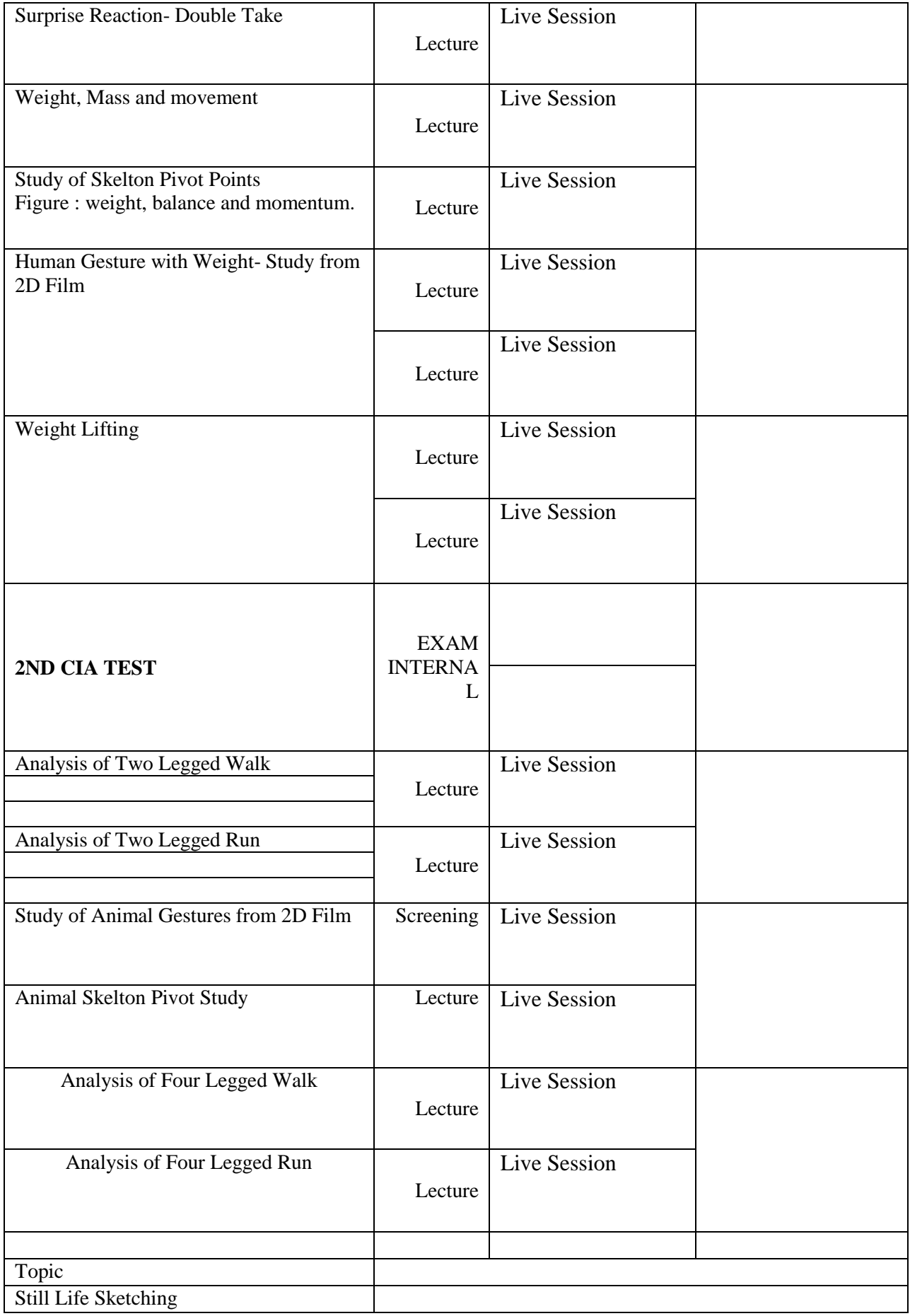

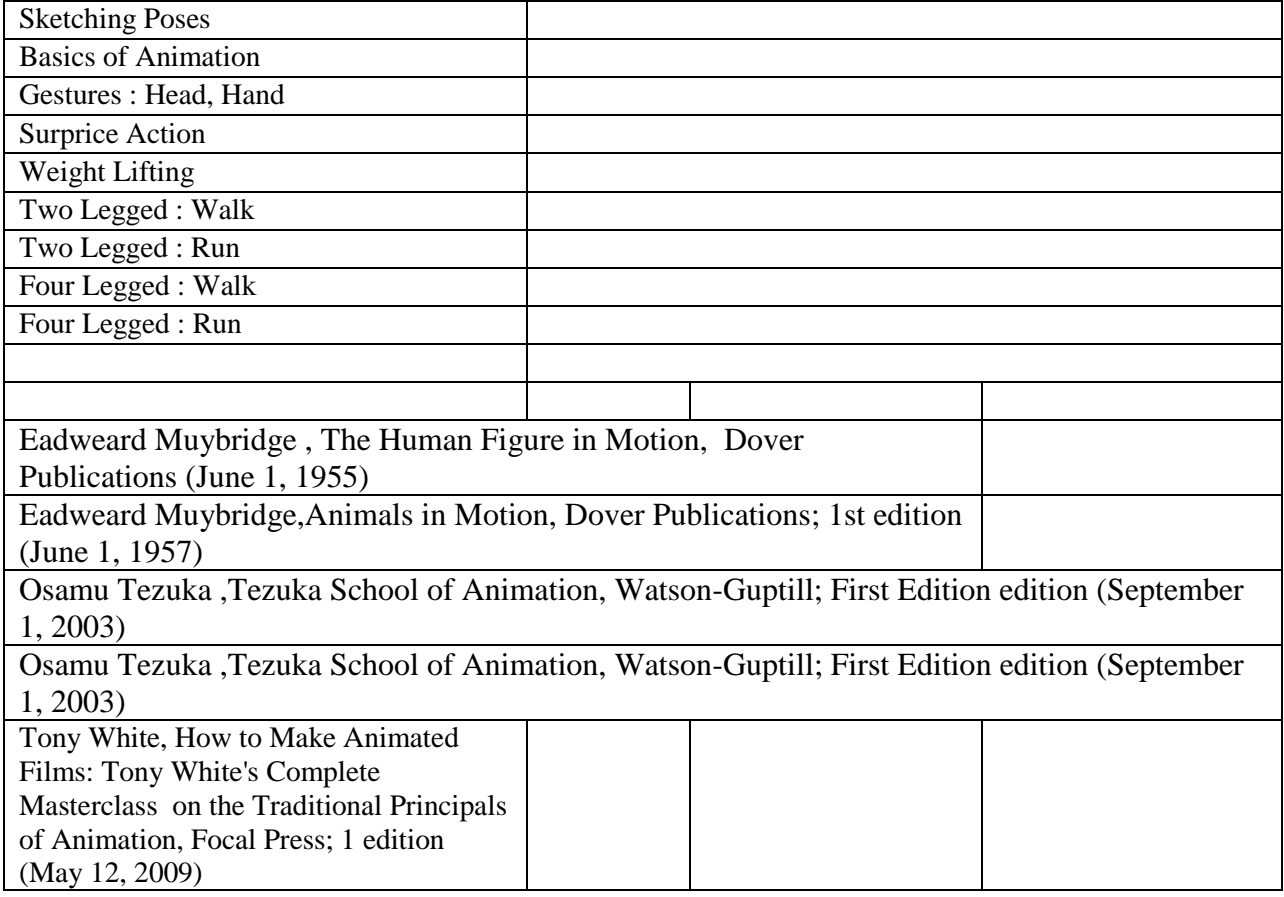